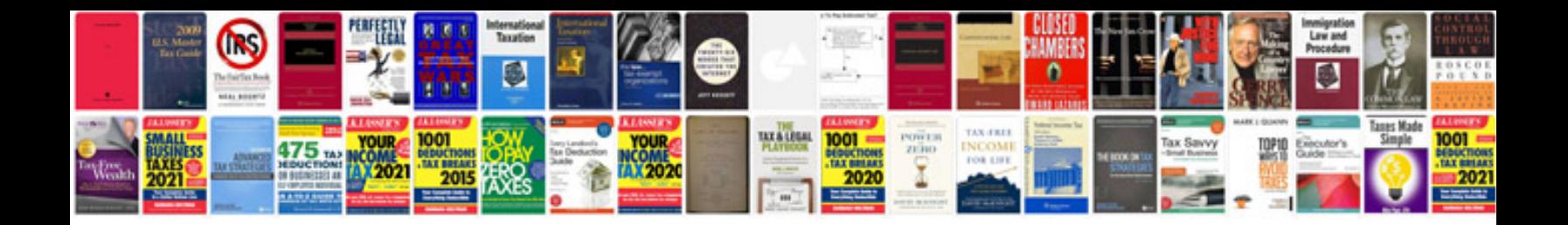

**Pdf form email submit**

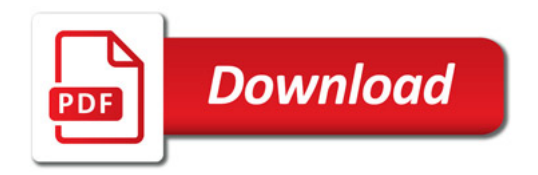

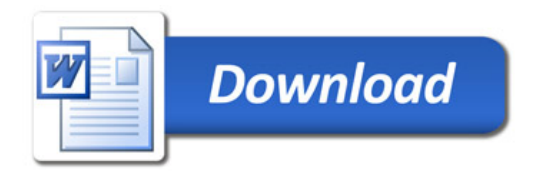